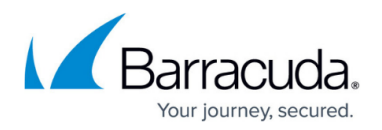

## **Archive Page**

<https://campus.barracuda.com/doc/43222953/>

Use the **Archive** page to configure a subdirectory name into which new archive files are created. This is initially set to **1**, however, you can change this if you want to extend the archive onto a new hard drive, and you have mounted the new drive as a different subdirectory of the Archive Base Directory.

## Barracuda ArchiveOne

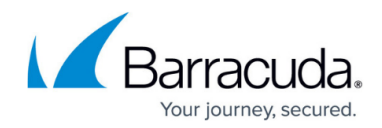

© Barracuda Networks Inc., 2019 The information contained within this document is confidential and proprietary to Barracuda Networks Inc. No portion of this document may be copied, distributed, publicized or used for other than internal documentary purposes without the written consent of an official representative of Barracuda Networks Inc. All specifications are subject to change without notice. Barracuda Networks Inc. assumes no responsibility for any inaccuracies in this document. Barracuda Networks Inc. reserves the right to change, modify, transfer, or otherwise revise this publication without notice.